## **Foreman - Feature #717**

# **Add an option to overwrite foreman\_url value for reverse proxy use**

03/08/2011 05:24 PM - Jeff Weiss

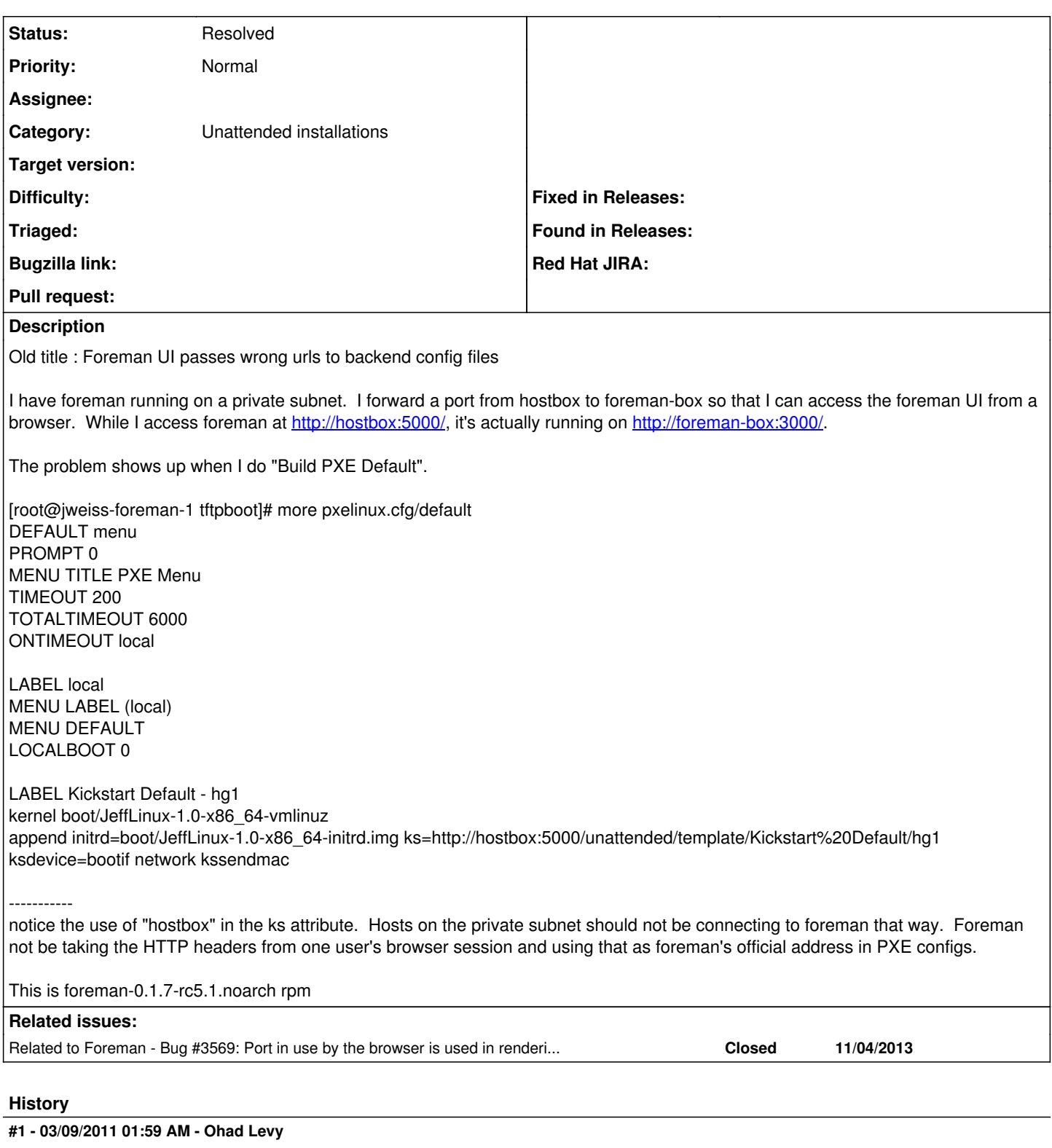

imho there are 3 ways to handle this problem:

1. hard code the value that you want in the template

2. have a configurable setting for where foreman host can be found (required to generate the ks file).

3. use the browser defaults if the 2 above do not exists.

at the moment, 2 does not exists, but 1 and 2 are almost the same, so I didnt implement it.

what do you think?

### **#2 - 03/15/2011 03:34 AM - Ohad Levy**

*- Status changed from New to Feedback*

### **#3 - 07/05/2012 07:34 AM - Benjamin Papillon**

- *Tracker changed from Bug to Feature*
- *Subject changed from Foreman UI passes wrong urls to backend config files to Add an option to overwrite foreman\_url value for reverse proxy use*
- *Category set to Unattended installations*
- *Status changed from Feedback to New*

I change this ticket to feature request. The issue is not a bug it is a consequence of using a reverse proxy with a change of URL. The solution for foreman is to possess an option to overwrite the foreman\_url parameter with the hostname visible from clients.

As suggested by Ohad, the workaround is to hardcode your own parameter at the moment.

### **#4 - 12/06/2012 11:45 AM - Benjamin Papillon**

*- Status changed from New to Feedback*

A new setting has been added : Settings[:foreman\_url] Can you test a recent snapshot and confirm this solves your problem?

Benjamin

#### **#5 - 04/23/2013 09:19 AM - Martijn van Oosterhout**

I'm not the original submitter but am also interested in running behind a reverse proxy. I'm currently running 1.1-stable and it sorta works, but not really. The foreman\_url parameter exists and it is sometimes used.

What I would like to have is: foreman\_url=https://revproxy.company.com/foreman/

What breaks is that all references to CSS and Javascript use links like /javascript, when they should become /foreman/javascript.

I have no experience with Ruby, but in Django you fix this in two steps. One being that you can configure a URL for static resources, which deals with images/JS/CSS. The other being that you can specify a prefix for all URLs, essentially fixing the link to() method. Or have an option that, if it is set, adds a path to the front of the url path routing. Although this requires a slightly different reverse proxy setup.

I can't say whether the original problem is solved though.

#### **#6 - 06/18/2013 08:33 AM - Benjamin Papillon**

*- Status changed from Feedback to New*

### **#7 - 11/14/2013 02:43 PM - Dominic Cleal**

- *Description updated*
- *Status changed from New to Resolved*
- *% Done changed from 0 to 100*

Original problem has also been resolved via [#3569](https://projects.theforeman.org/issues/3569) which adds an unattended\_url setting (for templates) to complement foreman\_url (for web access).

## **#8 - 11/14/2013 02:43 PM - Dominic Cleal**

*- Related to Bug #3569: Port in use by the browser is used in rendering the templates added*